# **Yellowfin**

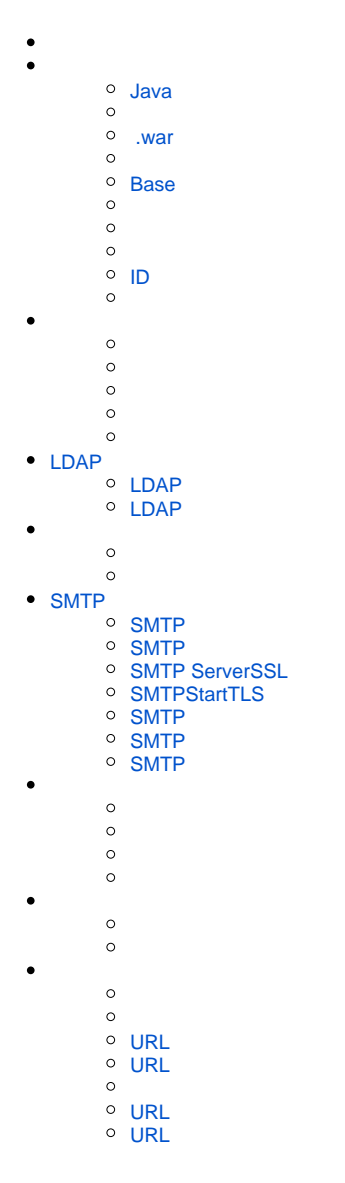

Yellowfin

#### <span id="page-0-0"></span>**Java**

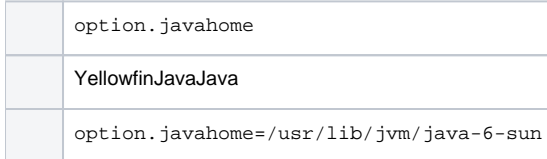

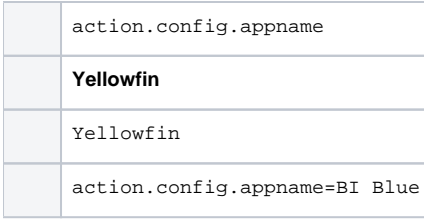

#### <span id="page-1-0"></span> **.war**

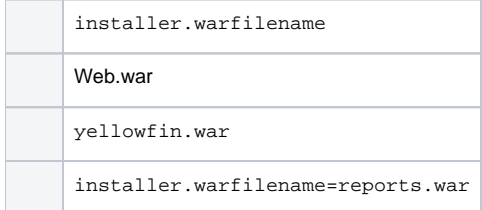

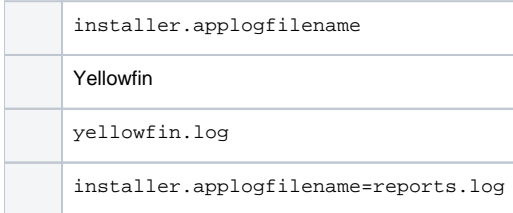

#### <span id="page-1-1"></span>**Base**

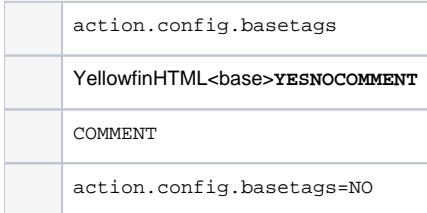

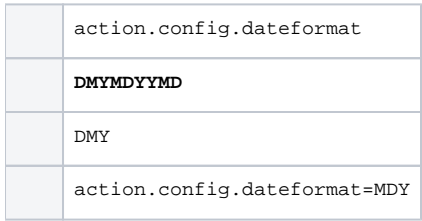

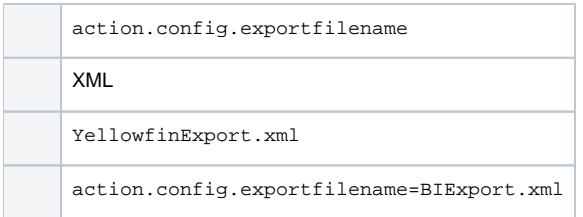

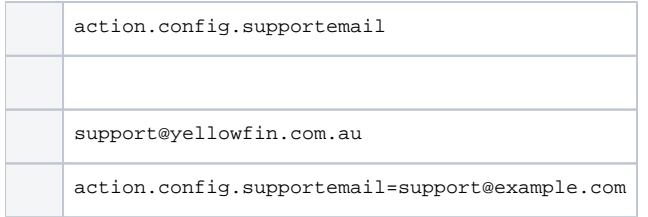

## <span id="page-2-0"></span>**ID**

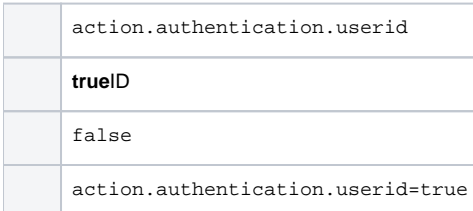

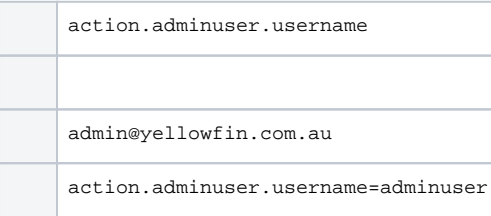

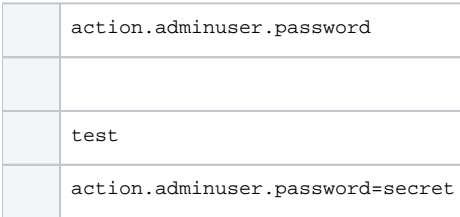

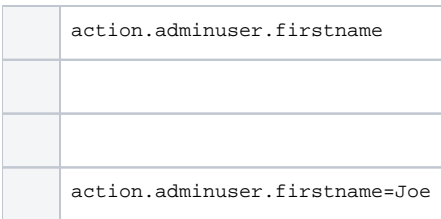

action.adminuser.lastname

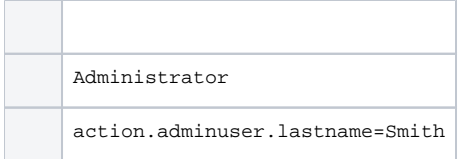

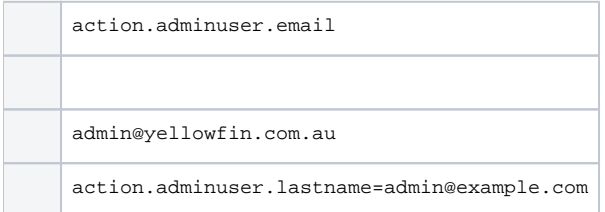

# <span id="page-3-0"></span>LDAP

# <span id="page-3-1"></span>**LDAP**

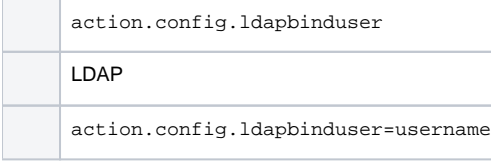

# <span id="page-3-2"></span>**LDAP**

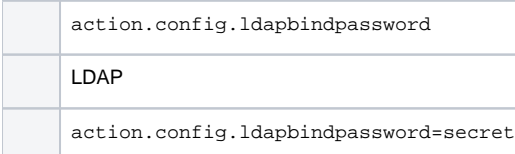

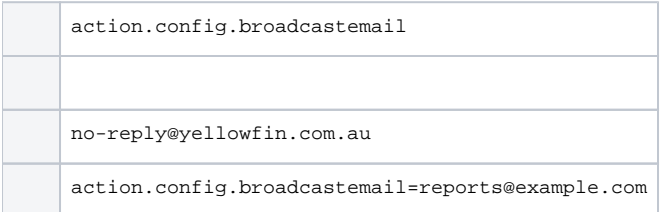

<span id="page-3-3"></span>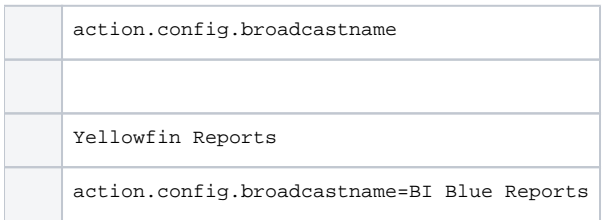

# SMTP

## <span id="page-4-0"></span>**SMTP**

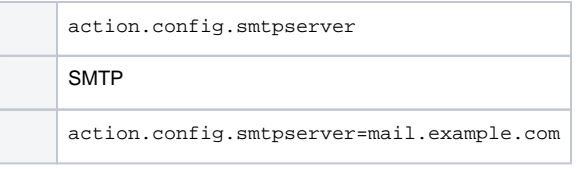

## <span id="page-4-1"></span>**SMTP**

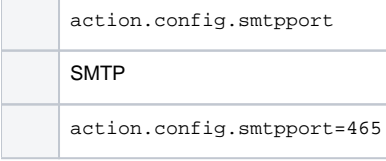

### <span id="page-4-2"></span>**SMTP ServerSSL**

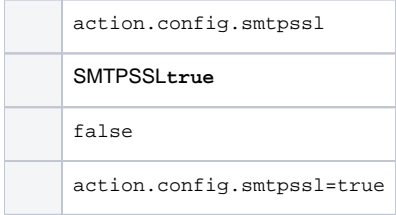

## <span id="page-4-3"></span>**SMTPStartTLS**

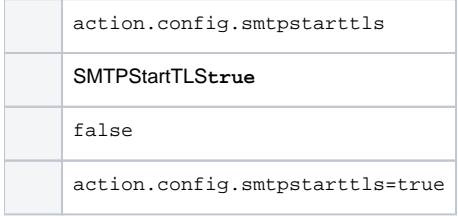

#### <span id="page-4-4"></span>**SMTP**

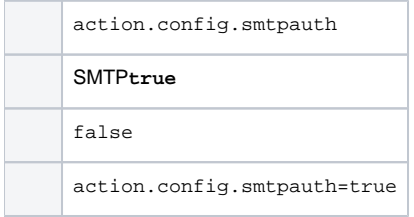

#### <span id="page-4-5"></span>**SMTP**

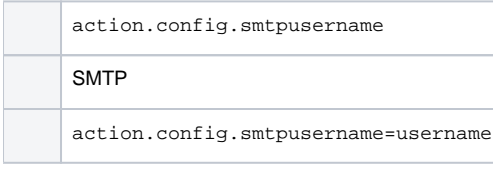

## <span id="page-4-6"></span>**SMTP**

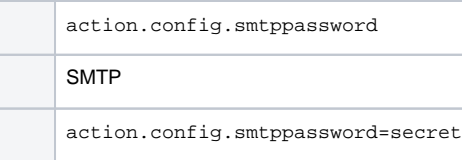

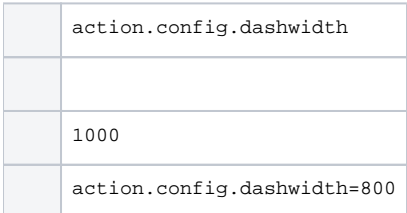

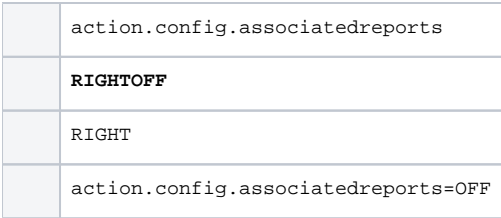

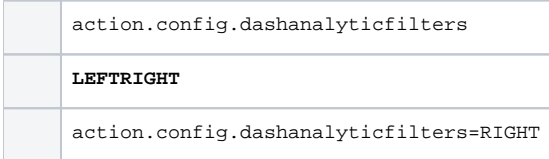

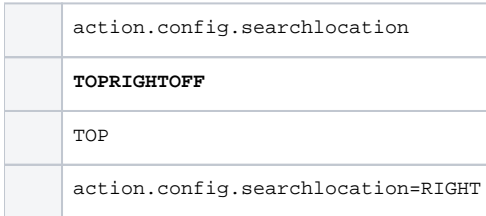

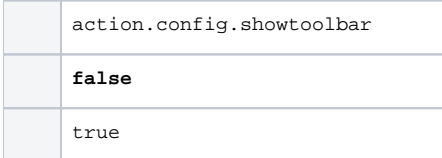

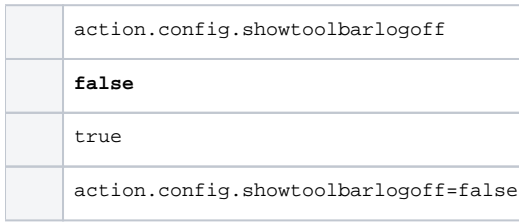

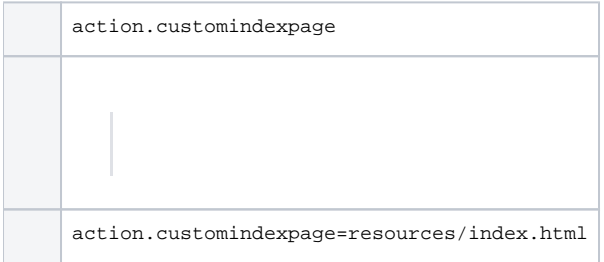

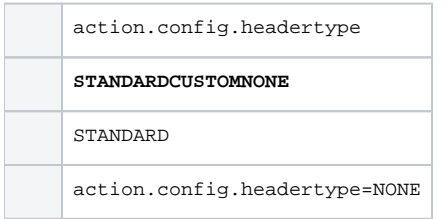

### <span id="page-6-0"></span>**URL**

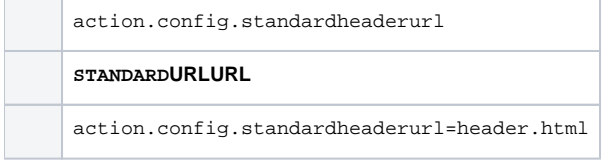

## <span id="page-6-1"></span>**URL**

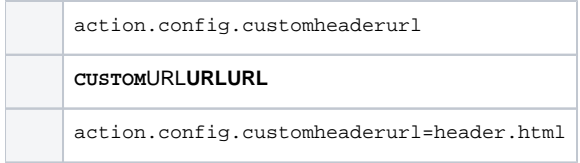

action.config.footertype **STANDARDCUSTOMNONE**

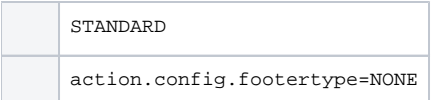

# <span id="page-7-0"></span>**URL**

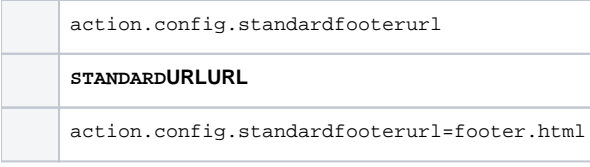

# <span id="page-7-1"></span>**URL**

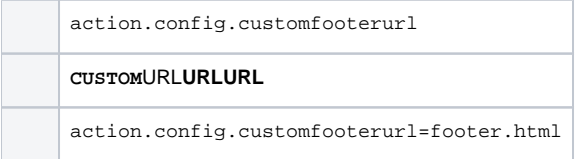